CSE 160 Section 9 Final Exam Practice Problem Solutions

## Part 1: Reading code

1. This code will cause an error.

The function  $list$ .remove $(x)$  removes the first occurrence of x in the list, however it returns None. When the iterating variable of the outer loop takes on the value 2, item will be in items to remove so the body of the if-statement will be executed. After the line input list = input list.remove(item) the value of input list will then be None. Later, when the iterating variable takes on the value 4, item will again be in items to remove. However this time, when Python tries to execute input list.remove(item) the value of input list is None and it will throw the error:

AttributeError: 'NoneType' object has no attribute 'remove'.

2. 2

3. This code will cause an error. This function iterates through its string parameter with a for-loop. As it is written, the iterating variable will take on values character by character instead of word by word. So, when the word "dime" is searched for as a key in the dictionary, it doesnt appear in the dictionary. One way to iterate through the first string word by word would be to change the code to: for w in words.split():

Besides this problem, generally, it is bad style to remove items from a list while iterating through it, try the following code, and see what happens when you do that.

```
1 \text{ }1 \text{ }1 \text{ }5 \text{ }5 \text{ }5 \text{ }72 for item in lst :
3 if item == 5:
4 lst . remove ( item )
5 print lst
```
## Part 2: Writing code

```
4. See below
1 vowels = {"A", "a", "E", "e", "I", "i", "O", "o", "U", "u"}
\mathcal{D}3 def same_number_vowels ( string1 , string2 ) :
4 """<br>5 Ret
5 Returns True if string1 and string2 contain the same number of vowels ,
       False otherwise.
7 """
8 vowels_first_string = 0
9 for character in string1 :
10 if character in vowels :
11 vowels_first_string += 1
12 vowels_second_string = 0
13 for letter in string2 :
14 if letter in vowels :
15 vowels_second_string += 1
16 return vowels_first_string == vowels_second_string
```
A better solution, using another function:

```
\frac{1}{2} def count_vowel(string):
      20.11.113 Return the number of vowels in string .
4 """
5 count = 0
6 for char in string :
7 if char in vowels :
```

```
8 count += 1
9 return count
10
11 def same_number_vowels ( string1 , string2 ) :
12 """
13 Returns True if string1 and string2 contain the same number of vowels,<br>14 False otherwise.
       False otherwise.
15 """
16 return count_vowel (string1) == count_vowel (string2)
 5. See below:
\frac{1}{2} def similar_pairs (list1, list2):
 2 """
3 Given two lists of strings , returns a list of all the similar tuples .
4 Each tuple contains one string from list1 and one string from list2 .
5 The strings are only considered similar if they contain the same number of vowels.<br>6 WILT WILT
       \overline{0} """
7 output = []
8 for item1 in list1 :
9 for item2 in list2 :
10 if same_number_vowels (item1, item2):
11 output . append ((item1, item2))
12 return output
```
## Part 3: Design

6. See below:

```
1 def read_csv ( path ) :
 2 """
3 Reads the CSV file at the given path and returns a list of dictionaries where the keys
4 are : name , type , latitude , longitude
5 """
6 def find_nearby_establishments ( known_establishments , current_latitude , current_longitude ):
7 """
8 Given: a list of dictionaries where the keys are name, type, latitude and longitude of
9 a particular restaurant or bar; and your current latitude and longitude as floats;
10 returns a list of names of the restaurants less than 0.007 degrees latitude / longitude
11 from your current location .
12 """
13 def find_bar_near_most_bars ( known_establishments ):
1415 Given: a list of dictionaries where the keys are name, type, latitude and longitude of<br>16 a particular restaurant or bar: returns the name of the bar that has the most other
        a particular restaurant or bar; returns the name of the bar that has the most other
17 bars within 0.007 degrees latitude/longitude of its location.
18
```
- 7. Allows for reuse of the find nearby establishments function.
	- find nearby establishments doesnt give you any more information about the restaurants or bars that are close to you, aside from their names. The dictionary returned by read\_csv doesnt distinguish between bars and restaurants, so if you wanted information about one in particular you would have to look through the entire dictionary.

## Part 4: Understanding code

```
8. See below
```

```
1 \quad d = \{\} # "No error"<br>
2 \quad d[w] = "test" # "No error"
2 \text{ d}[w] = "test"3 d[x] = "test" # "No error"4 d[y] = "test" # "Error"<br>5 d[z] = "test" # "Error"
5 \text{ d}[z] = "test"
```
9. List and sets are mutable. Keys of dictionaries must be immutable values.

10. See below

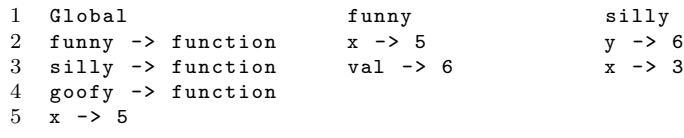

11. 17